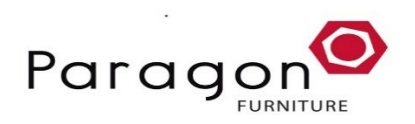

# **Vendor Contacts and Ordering Instructions**

To assure PEPPM bid protection, all PEPPM orders must be faxed to PEPPM at **800- 636-3779**, emailed to **[orders@peppm.org](mailto:orders@peppm.org)** or placed online through Epylon eCommerce. In the body of the purchase order, please include the following language: "As per PEPPM".

## **Product Line: Paragon**

## **Introduction**

At Paragon, we produce high-quality products that add both value and life-cycle to the office and the classroom.

We continue to become more energy efficient and are using even more recycled content (including our discarded scrap and materials) as raw material.

The following goals will help us to create a culture of continual improvement to our environmental stewardship.

- Reduction of waste and emissions.
- Use of renewable energy.
- Use of recycled content, to include a process wherein our products can be recycled at the end of its long lifecycle.
- Use our Environmental performance metrics as a tool for day-to-day and long-term business decision-making.

Paragon Furniture's PEPPM pricing is based upon dock delivered only. If you need installation, please make arrangements with your reselling dealer listed below.

**For any questions, comments, or inquiries, please contact Jay Krause at 814-342-7000 or via email at [paragon@ironfurnace.com](mailto:paragon@ironfurnace.com)**

## **Placing an Order via Fax or Email:**

- 1. Locate product and prices on PEPPM.org or through a sales representative.
- 2. Our posted PEPPM prices are for a quantity of 1. For quantity orders, please contact Jay Krause, our National Contracts Manager, at 814-342-7000 or paragon@ironfurnace.com
- 3. Select one of the authorized resellers listed below and address the orders to: Selected Reseller Name
	- Reseller Address
- 4. All quotes and purchase orders should state "As per PEPPM."
- 5. Fax the completed order to **800-636-3779** or email to **[orders@peppm.org](mailto:orders@peppm.org)**.
- a. Your order will be reviewed and edited by PEPPM Staff.
- b. You will be contacted to make any necessary corrections.
- c. Your order will be issued to the vendor within 24 hours during the business week after all (if any) corrections are made.
- d. Your order will be archived for audit support.
- 6. Standard shipping is included on all orders over \$500.00.

## **Placing an order Online:**

Before placing an online order, make sure that your Ship-to Address has been entered by the individual in your organization that manages your Epylon information. Click on My Profile\_My Ship-to Addresses to view the addresses available on your account. If it is not listed, you must add it before creating the PO form. Ship-to Addresses are added under Accounts\_Ship-to Addresses.

- 1. Login to Epylon at [www.epylon.com.](http://www.epylon.com/)
- 2. Click on the Contracts tab.
	- a. Choose between a "line item" or "contracts" search.
	- b. Select **Paragon** from the Vendor (Awardee) list.
	- c. Click "Search."
- 3. Add selected line items to a List.
- 4. Assign a reseller to the item by checking the box next to the item and clicking the "Assign Distributor" button.
- 5. To request a volume price break, add items to a Spot Price Check form along with your desired quantity and a Response Due Date. The vendor will be notified of your request via email. Once they respond, you'll be notified and can view the response on Epylon. (After viewing a winning response, continue with the instructions that follow.)
- 6. Add selected items to a Purchase Order form.
- 7. Click "Submit" after entering a valid PO number and shipping address.
	- a. The PEPPM contract will automatically be referenced in your PO.
	- b. You will retain a copy of the sent purchase order in your Epylon account. A Printable Version is also available.
	- c. The order will immediately be viewable by the vendor.
	- d. Your order will be archived for audit support.
- 8. Standard shipping is included on all orders over \$500.00.

For any assistance using Epylon, contact [service@epylon.com](mailto:service@epylon.com) or call 888-211-7438.

## **Reseller Listing**

Orders may not be sent directly to these resellers. All orders must be placed through the PEPPM fax number (800-636-3779), email address [\(orders@peppm.org\)](mailto:orders@peppm.org) or Epylon eCommerce [\(www.epylon.com\)](http://www.epylon.com/) to assure PEPPM bid protection.

Select one of the authorized resellers/dealers listed below and address the orders to:

**Paragon Furniture, Inc** 203 N. Front Street Suite 216 Philipsburg, PA 16866 Jay L. Krause 814-342-7000 [paragon@ironfurnace.com](mailto:paragon@ironfurnace.com)

#### **Academy Furniture and Supplies**

519 Dowd Avenue Elizabeth, NJ 07201 Howard Schreiber 877-687-2223 phone 877-687-2223 fax [howard@academyfurn.com](mailto:howard@academyfurn.com)

#### **CDW Government, LLC**

230 N. Milwaukee Ave. Vernon Hills, IL 60045 Melissa Johnston 312-705-2069 phone 312-705-0469 fax [melijoh@cdw.com](mailto:melijoh@cdw.com)

#### **School Outfitters, LLC**

3736 Regent Ave. Cincinnati, OH 45212 Queenie Takougang 800-260-2776 phone 800-494-1036 fax contracts@school outfitters.com

#### **MeTEOR Education, LLC**

690 NE 23rd Ave. Gainesville, FL 32609 David Kinley 800-699-7516 phone 877-373-0622 fax [dkinley@meteoreducation.com](mailto:dkinley@meteoreducation.com)

#### **OnPoint Technologies**

4100 Jurupa St., Ste. 102 Ontario, CA 91761 Ashley Jackson 909-937-3355 phone 909-937-3320 fax [ashley@onpointclassroom.com](mailto:ashley@onpointclassroom.com)

### **Henricksen**

1101 W. Thorndale Ave. Itasca, IL 60143 Richard Failla 630-875-0297 phone 630-250-9112 fax [r.failla@henricksen.com](mailto:r.failla@henricksen.com)

#### **RDC Holding LLC DBA: School Furnishings**

17A Executive Drive Hudson, NH 03051 Karen Crump 603-882-9418 phone 603-882-9439 fax [Karen@schoolfurnishings.com](mailto:Karen@schoolfurnishings.com)

#### **Library Design Systems, Inc.**

8565 Mosley Road Suite #14 Houston, TX 77075 Robert G. Williams 713-869-4075 phone 713-869-4168 fax [rwilliams@ldsgroupusa.com](mailto:rwilliams@ldsgroupusa.com)

#### **Intereum, Inc.**

9800 8th Ave. N. Plymouth, MN 55441 Kim Sorenson 612-272-6553 phone 763-417-3309 fax [ksorenson@intereum.com](mailto:ksorenson@intereum.com)

#### **JMJ Corporation**

7910 West Broad Street Henrico, VA 23294 Pamela Socks 804-270-7400 Ext. 119 phone 804-270-7333 fax [PAMELA@JMJCORPORATION.COM](mailto:PAMELA@JMJCORPORATION.COM)

#### **Ernie Morris Enterprises, Inc.**

P.O. Box 818 232 N. Main St. Bushnell, FL 33513 Ronald Morris 352-793-2745 phone 352-793-2778 fax [sa6steam@erniemorris.com](mailto:sa6steam@erniemorris.com)

#### **Business Interiors**

1111 Valley View Lane Irving, TX 75061 Mike Paris 817-858-2079 phone 817-858-2020 fax [mparis@businessinteriors.com](mailto:mparis@businessinteriors.com)

#### **Tanner Furniture**

7813 Derry Street Harrisburg, PA 17111 Josh Witman 717-985-9700 phone 717-985-9500 fax [josh@gotanner.com](mailto:josh@gotanner.com)

### **Learning Environments, LLC**

16918 Cottonwood Way Houston, TX 77059 Jarrod Wiggins 281-898-5205 phone [jarrod@learningenvironments.com](mailto:jarrod@learningenvironments.com)

### **MOI INC**

1801 Porter St. STE 100 Baltimore, MD 21230 Janice Dorbu 443-789-2037 phone 410-265-5699 fax [jdorbu@maii.com](mailto:jdorbu@maii.com)

### **KAY-TWELVE, LLC**

1401 Polaris Parkway, Suite 301 Columbus, OH 43240 Adam Craddock 888-624-5451 ext. 44 phone 614-423-6750 fax [support@kay-twelve.com](mailto:support@kay-twelve.com)

### **American Interiors Inc.**

302 S. Byrne Rd. Building 100 Toledo, OH 43615 Kristie Thomson 734-748-9904 [kthomson@aminteriors.com](mailto:kthomson@aminteriors.com)